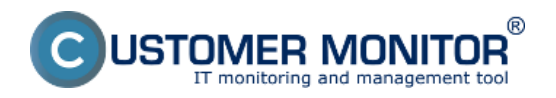

## **Počítače** Zverejnené na Customer Monitor (https://customermonitor.sk)

Všetky počítače na ktorých je nainštalovaný C-Monitor sú automaticky zaevidované v časti CM IT monitoring -> Počítače, nachádzajú sa tu všetky informácia zadané pri registrácii C-Monitora ako aj ikony pre vzdialene pripojenie na počítač, tak isto je tu vidieť či je počítač online alebo je vypnutý, nachádza sa tu prehľad lokálnej a verejnej IP adresy, aktuálne prihlásený používateľ, typ pouzívateľa (user, administrátor), OS a Office info, informácie o HW zariadenia, a pre každé zariadenie sa tu nachádza zoznam nainštalovaných tlačiarní aj s IP adresou pokiaľ ide o sieťovú tlačiareň.

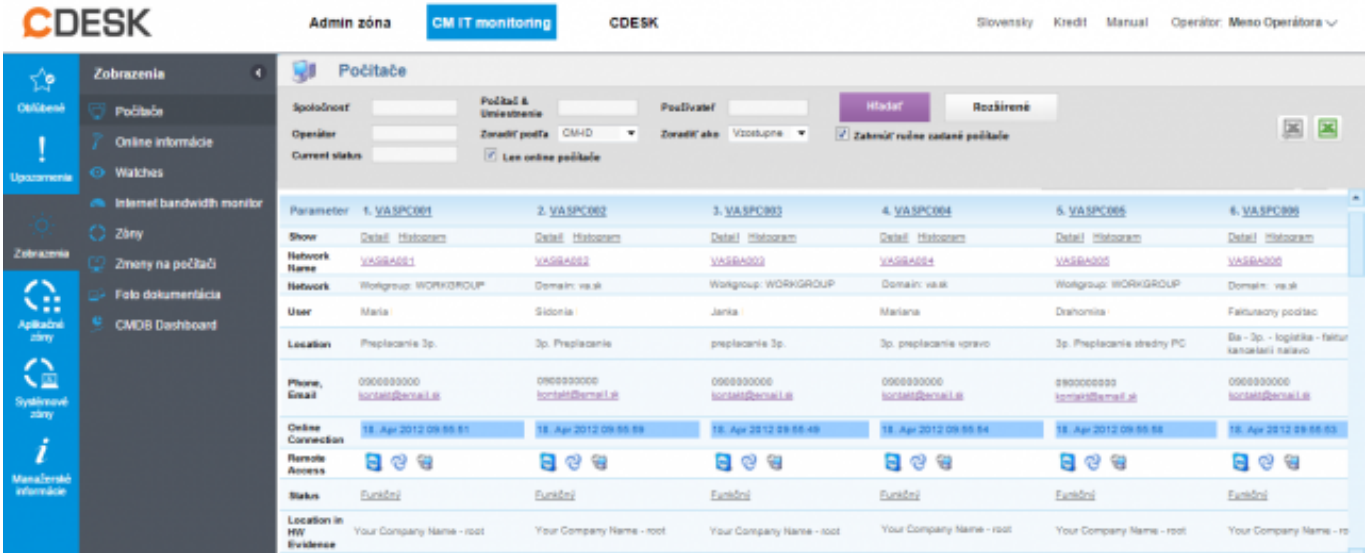

Obrázok: Automatizovaný zoznam PC a SRV v časti Prehliadanie a vyhodnotenie -> Počítače

## Filtrovanie PC podľa dátumu zakúpenia

Do zoznamu počítačov v CM IT Monitoring -> Zobrazenia -> Počítače sme pre vás pridali možnosť filtrovania podľa dátumu zakúpenia uvedenom v HW evidencii.

Tento filter je dostupný v podmienkach rozšíreného filtrovania (viď obrázok).

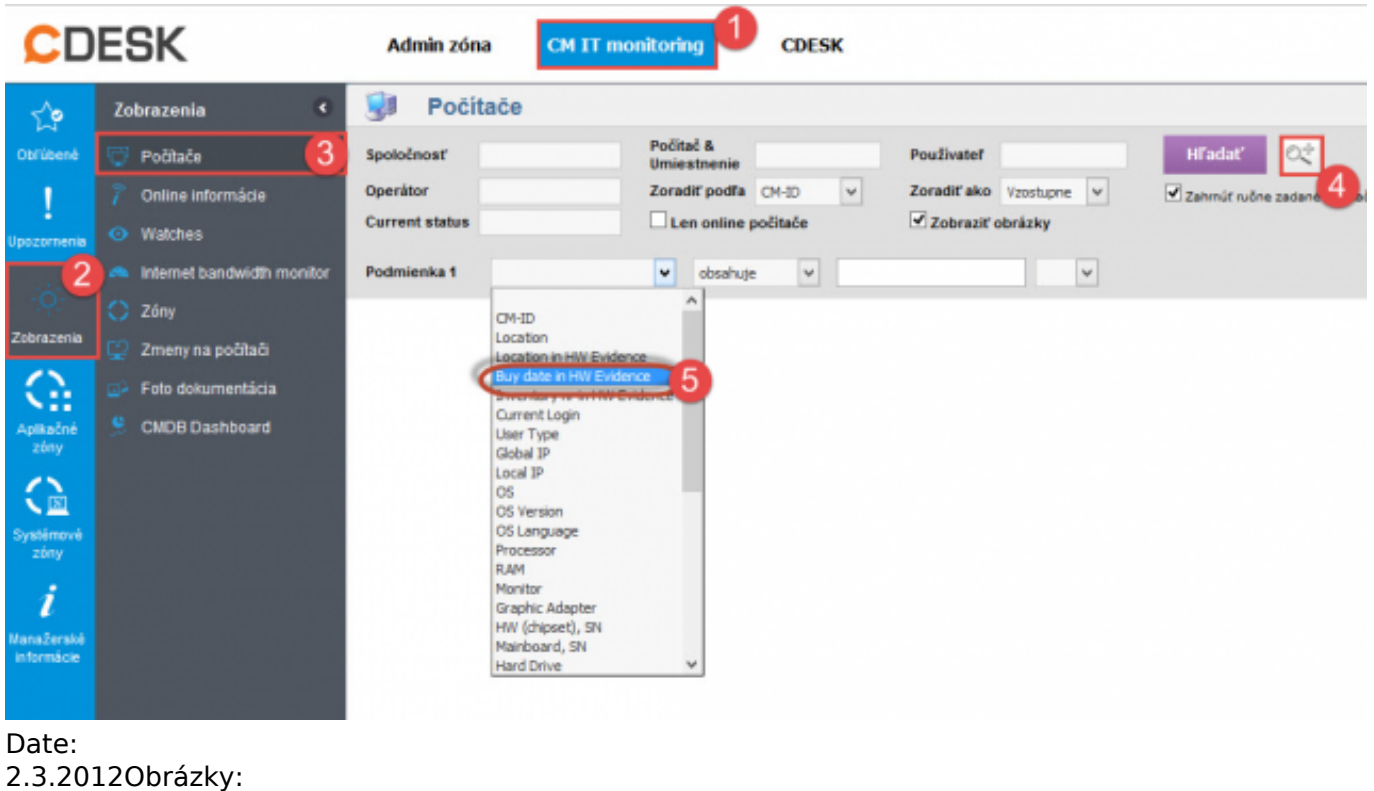

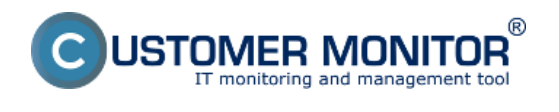

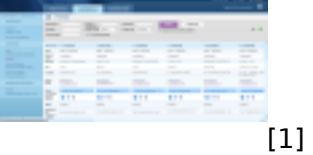

## **Odkazy**

[1]

https://customermonitor.sk/sites/default/files/prehliadanie%20a%20vyhodnotenie%20-pocitace.png